### **Grundläggande strängfunktioner**

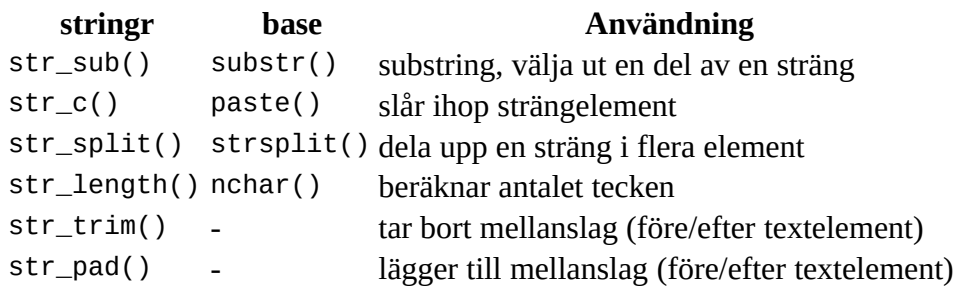

## **regular expression: metacharacters**

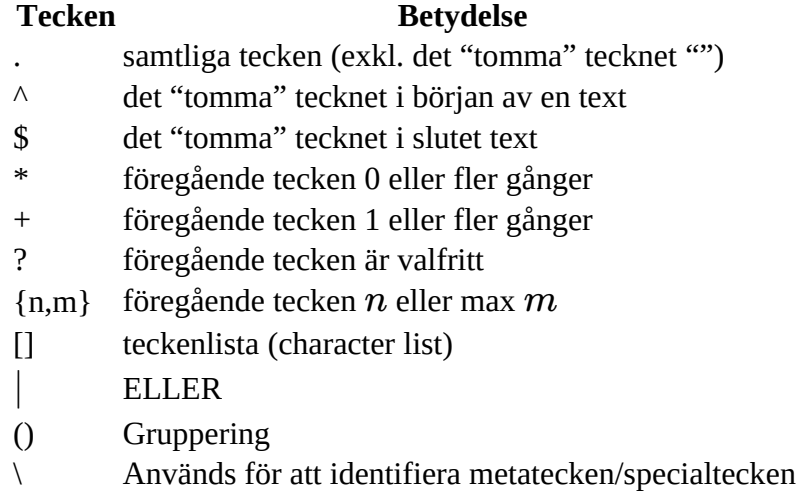

#### **regular expression: teckenklass**

- Med [ ] skapas en lista över tänkbara tecken, en s.k. teckenklass (eng. character class)
- Används för att identifiera en mängd av tecken
- Inom [ ] har bara följande meta-tecken en särskild betydelse:

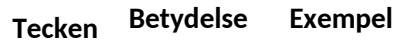

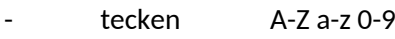

- $\wedge$  ICKE  $\wedge$  0-9
- \ specialtecken \t\n

## **regular expression: teckenklass**

Vanliga fördefinierade klasser är… (kolla ?regexp)

- [:digit:] Nummer
- [:lower:] gemener
- [:upper:] VERSALER
- [:punct:] tecken, ej bokstäver eller siffror
- [:space:] mellanslag, tab, ny rad m.m.

# **Pattern matchingfunktioner i R**

pattern är ett regular expression

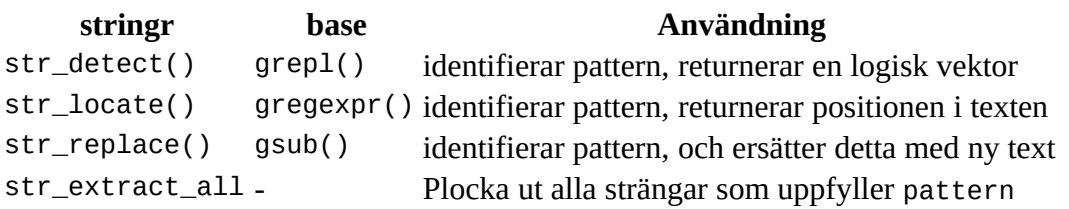